## タブレット端末の取り扱い

## ★タブレットを持ち帰るときは・・・

 パソコンケースや厚手の手提げ袋、巾着等を持参しましょう。パソコンケース等に入れたタブレ ットをさらにサブバッグやリュックの中に入れて持ち帰りましょう。自宅から学校へ持ってくるときも 同様です。 (タブレット端末の大きさ 縦:約21cm×横:約31.5cm ※充電コードも入れるので パソコンケース等は余裕のある大きさにしてください。)

## ★困ったときの Q&A

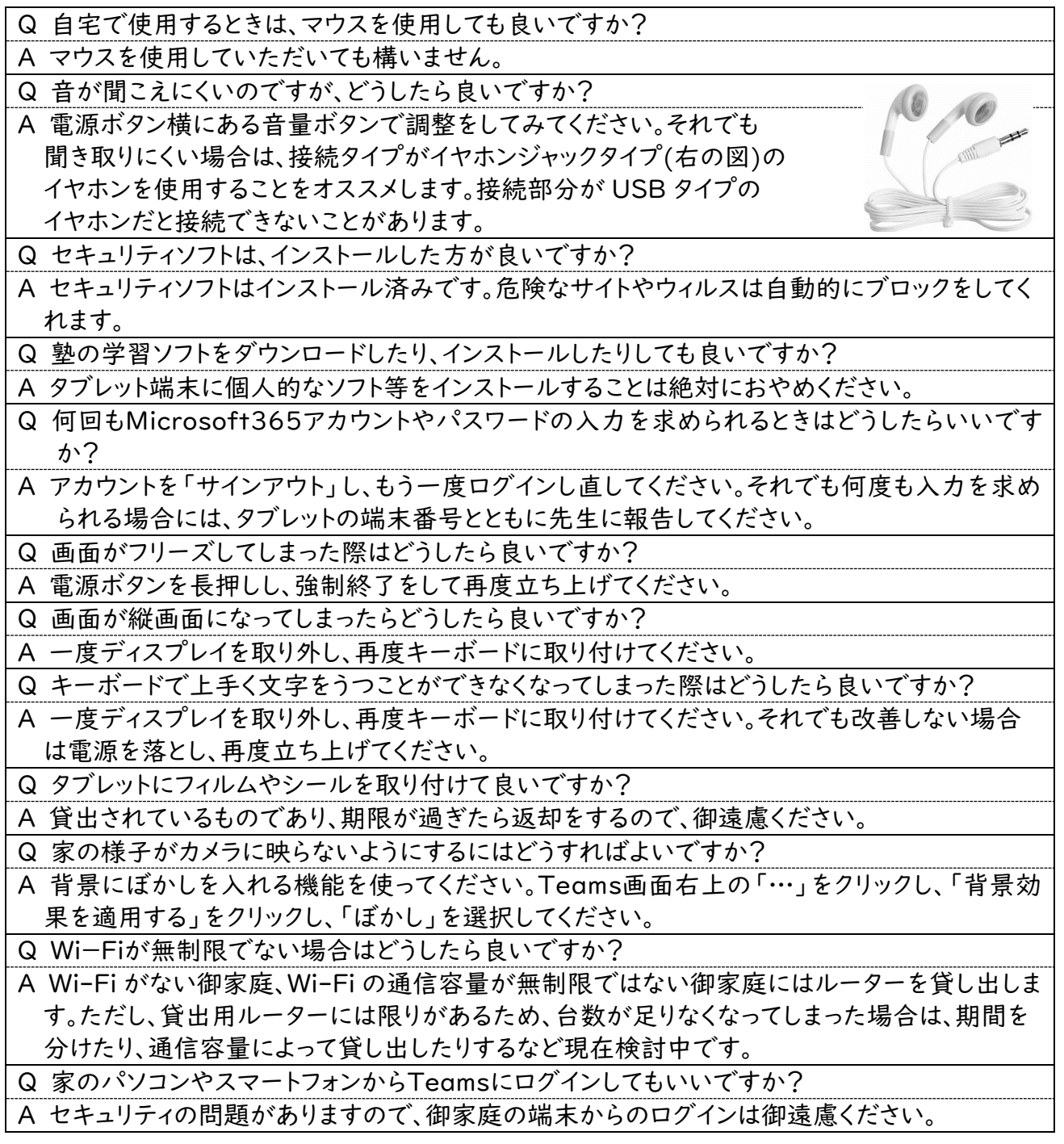